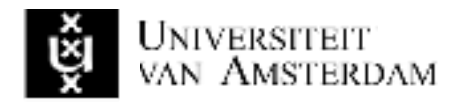

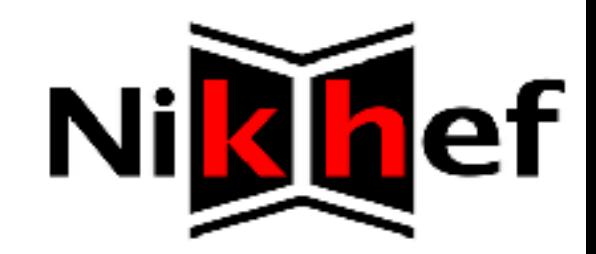

## Session based high bandwidth throughput testing.

ーノー RP<sub>2</sub> System and Network Engineering

#### **Research Question**  $\overline{2}$

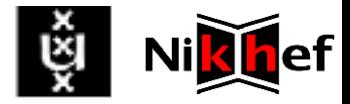

Broadcasti

man

nan

created on Thu Oct 31 22:30:22 2013

SURFILIT, The Netherlan

nan

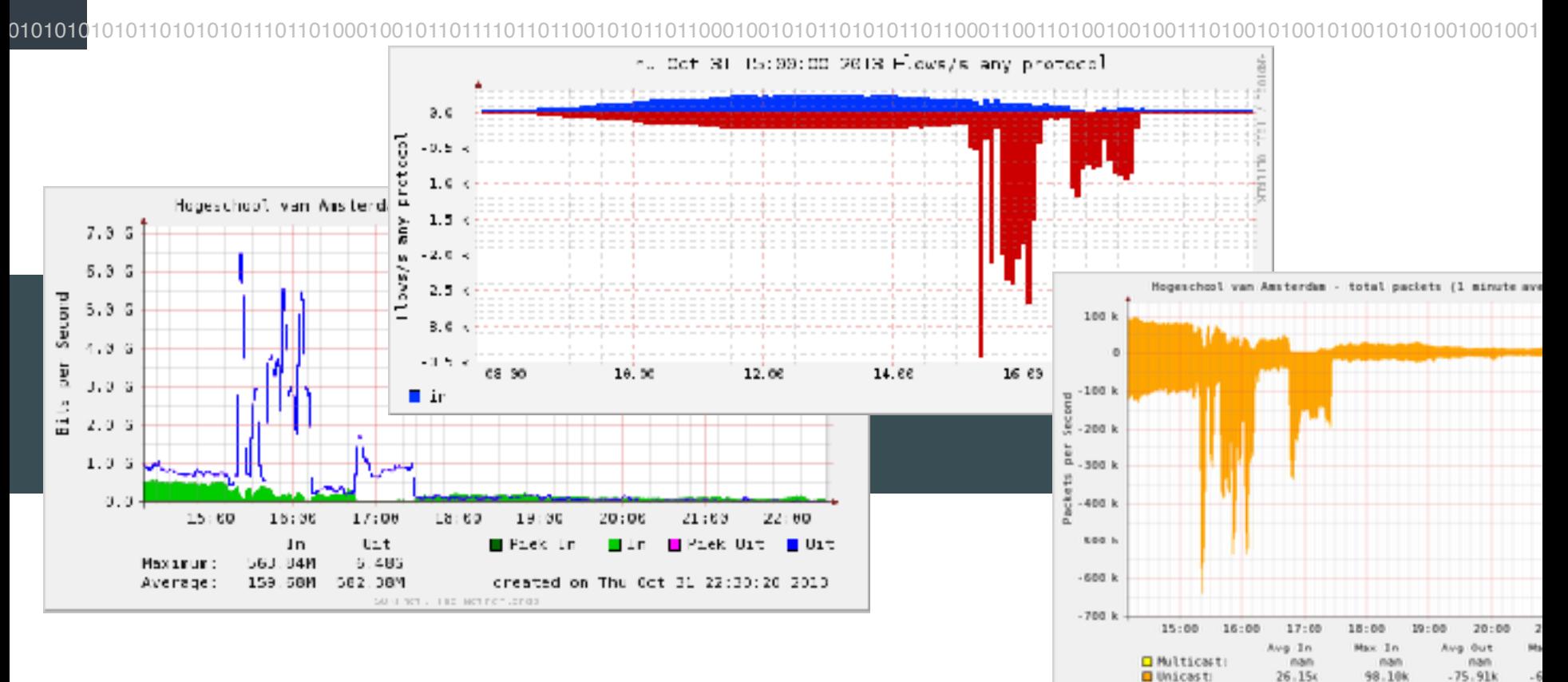

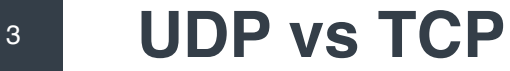

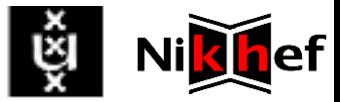

**UDP**

connectionless

8 byte header

no ordering

lightweight

**TCP**

connection oriented

20 byte header

ordering

heavyweight

reliable

### congestion control

010101010101101010101110110100010010110111101101100101011011000100101011010101101100011001101001001001110100101001010010101001001001

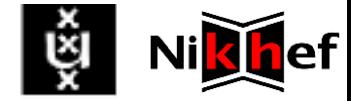

### session based throughput tests and how to go What is needed to perform high bandwidth beyond pure network infrastructure testing?

010101010101101010101110110100010010110111101101010101001001010010100100010010010100101010100101001010100101010010101001010100101010 100101010101010101001010100101001010101010101011100101011011000100101011010101101100011001101001001001110100101001010010101001001001

The term "high bandwidth" references to at least 40Gb/s.

The term "session based" references to TCP traffic.

010101010101101010101110110100010010110111101101100101011011000100101011010101101100011001101001001001110100101001010010101001001001

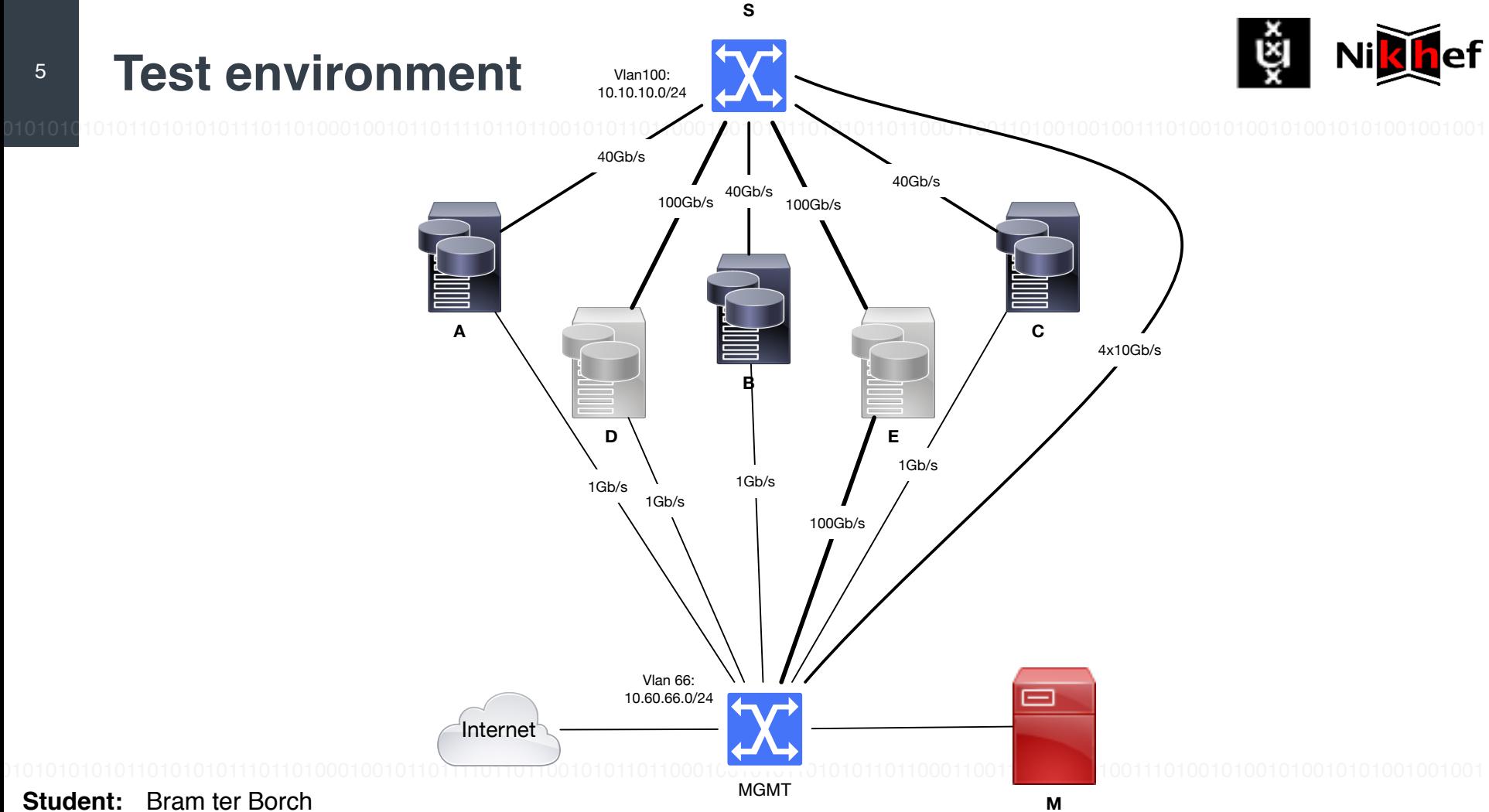

**Tools**  $6\overline{6}$ 

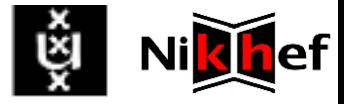

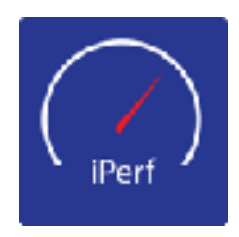

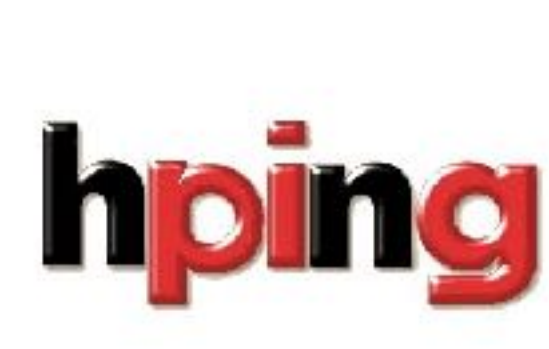

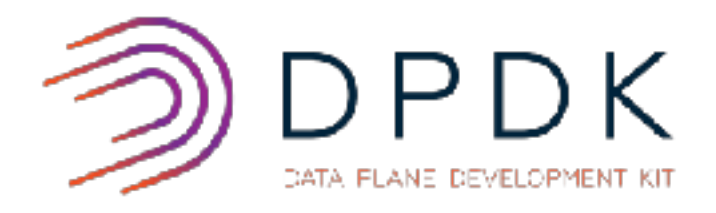

MoonGen

## pktgen-kernel

## **BoNeSi**

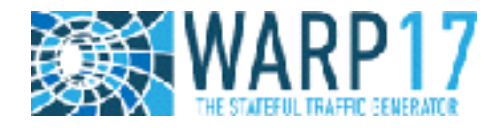

pktgen-DPDK

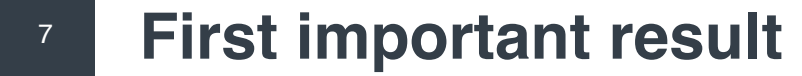

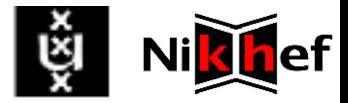

010101(

## DPDK is the way to go

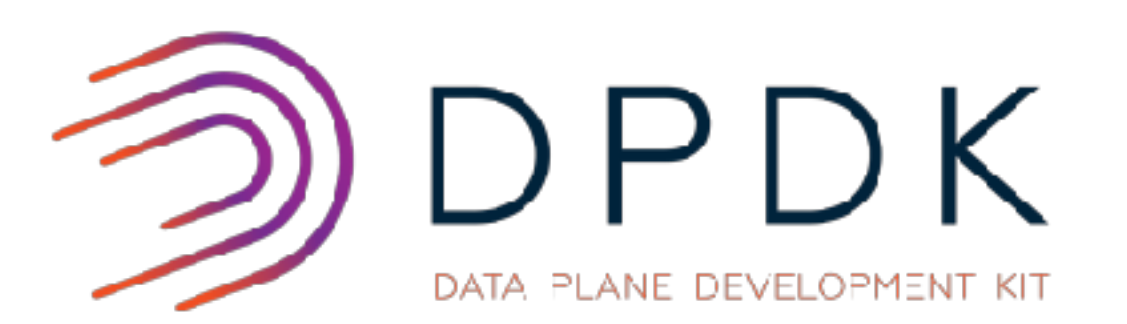

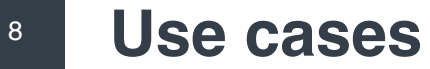

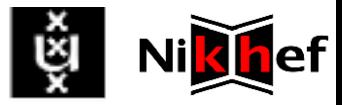

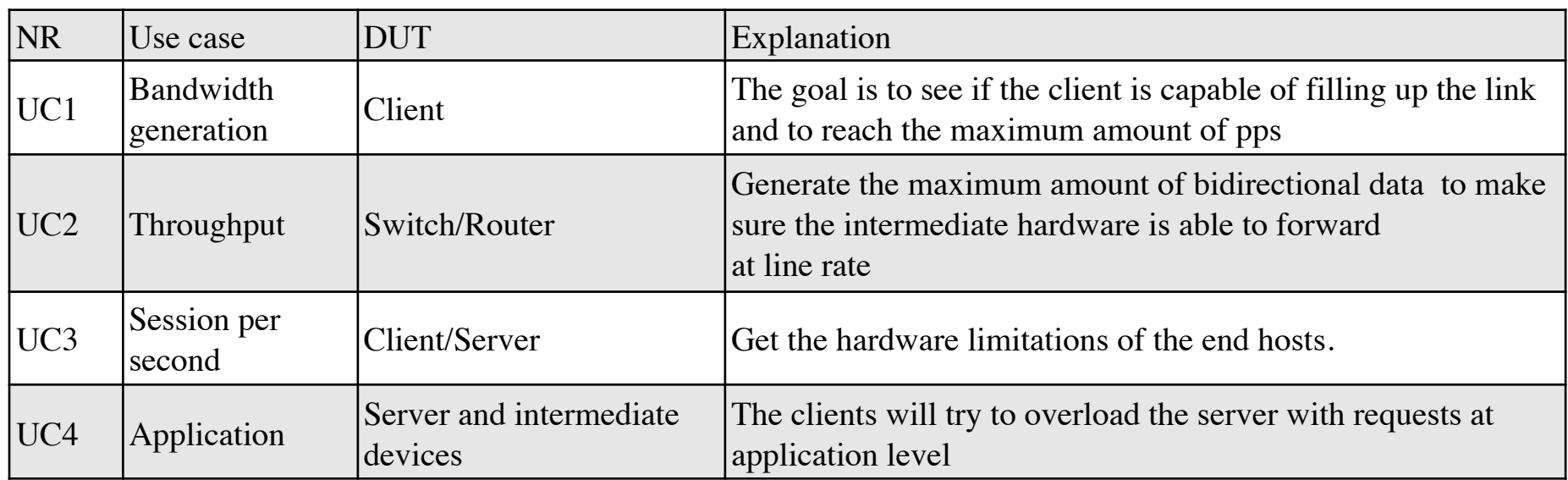

010101010101101010101110110100010010110111101101100101011011000100101011010101101100011001101001001001110100101001010010101001001001

### **Experiment UC1 bandwidth**

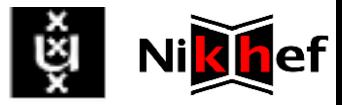

010101

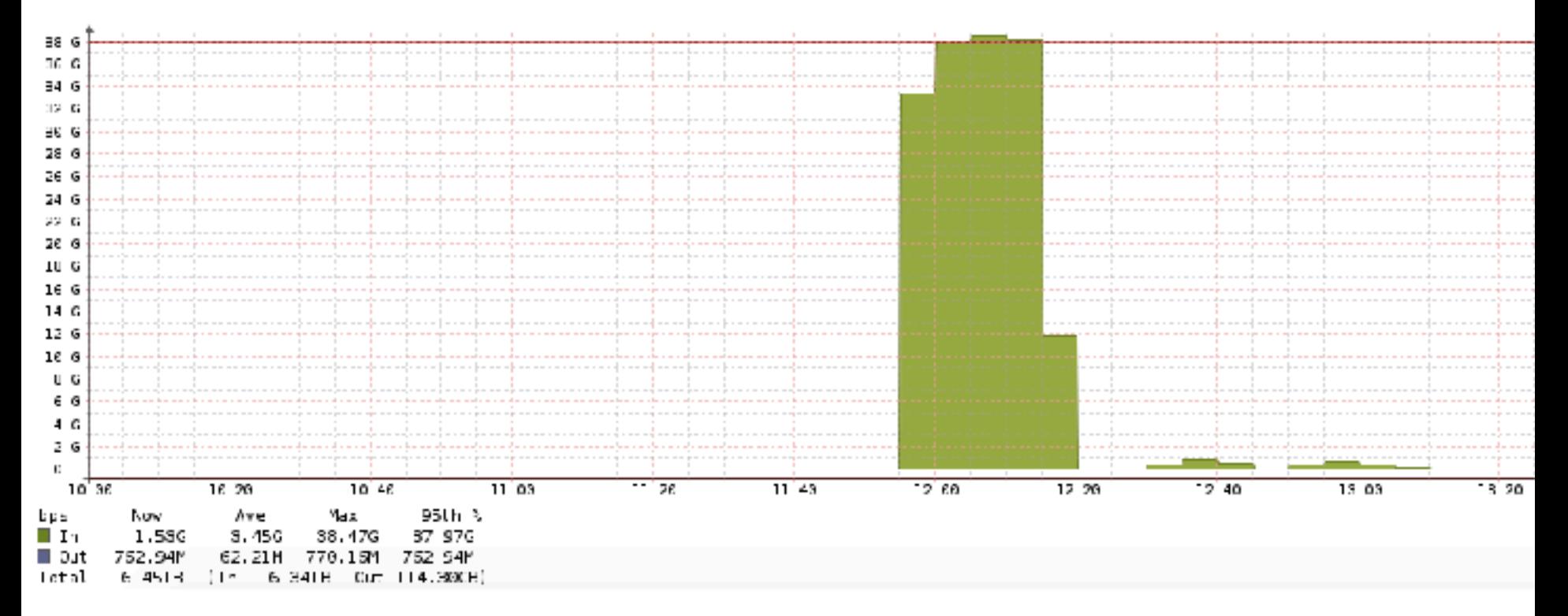

### **Experiment UC1 PPS**

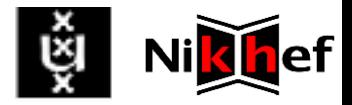

0101010

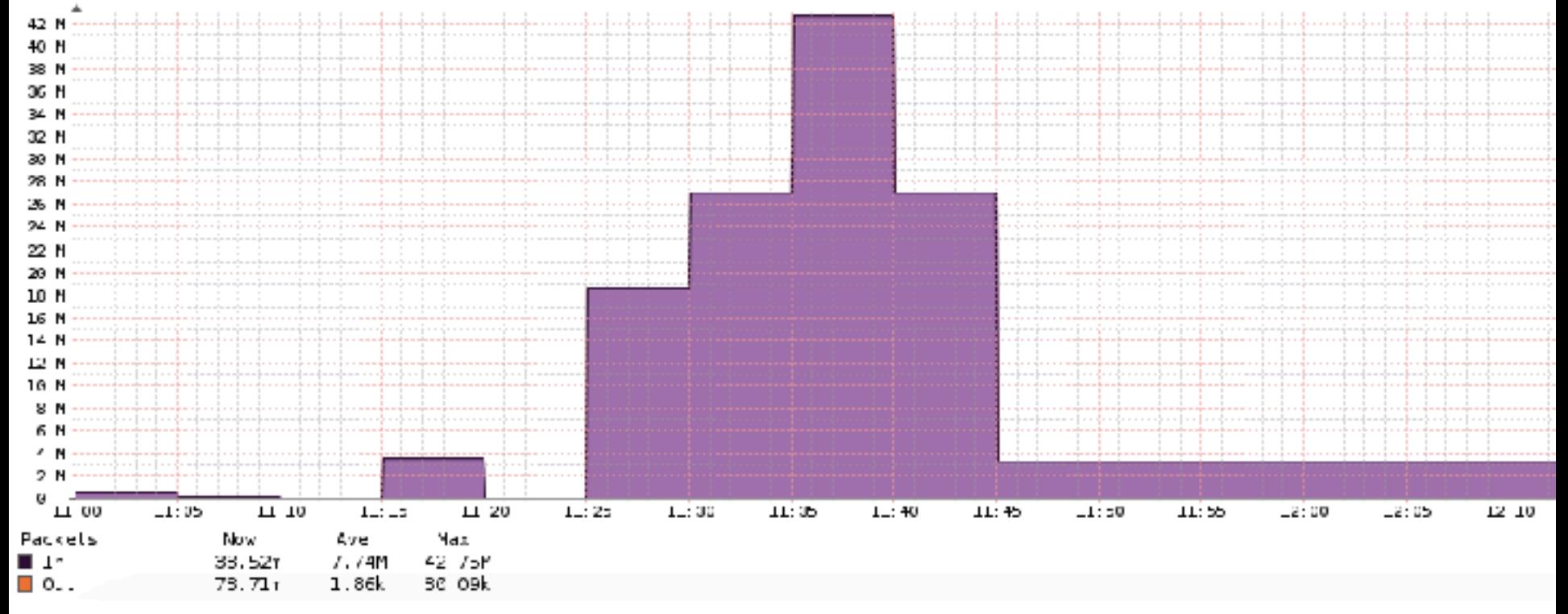

**Student:** Bram ter Borch

 $10$ 

#### **Experiment UC3 HTTP link usage**  $11$

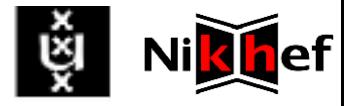

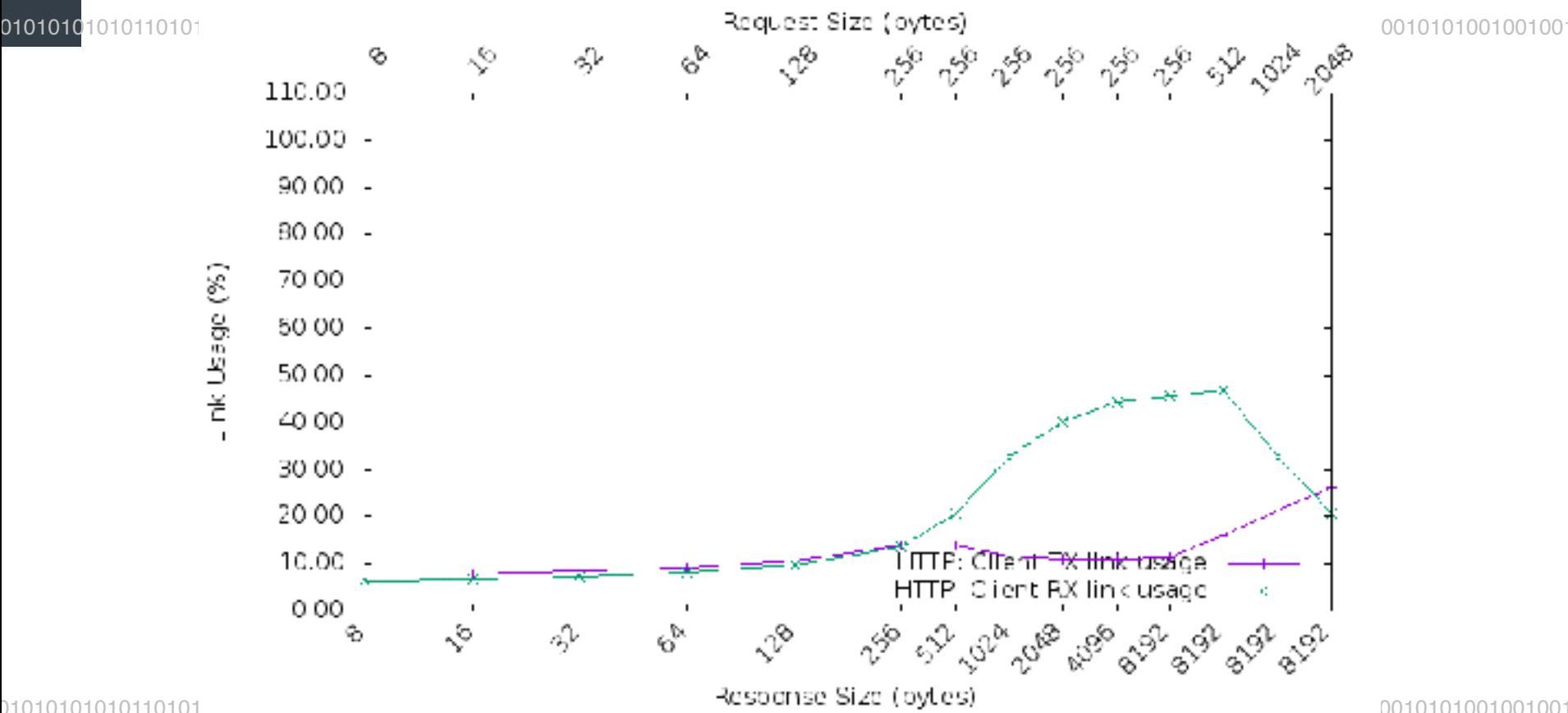

#### **Experiment UC3 sessions**  $12$

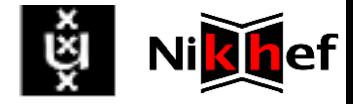

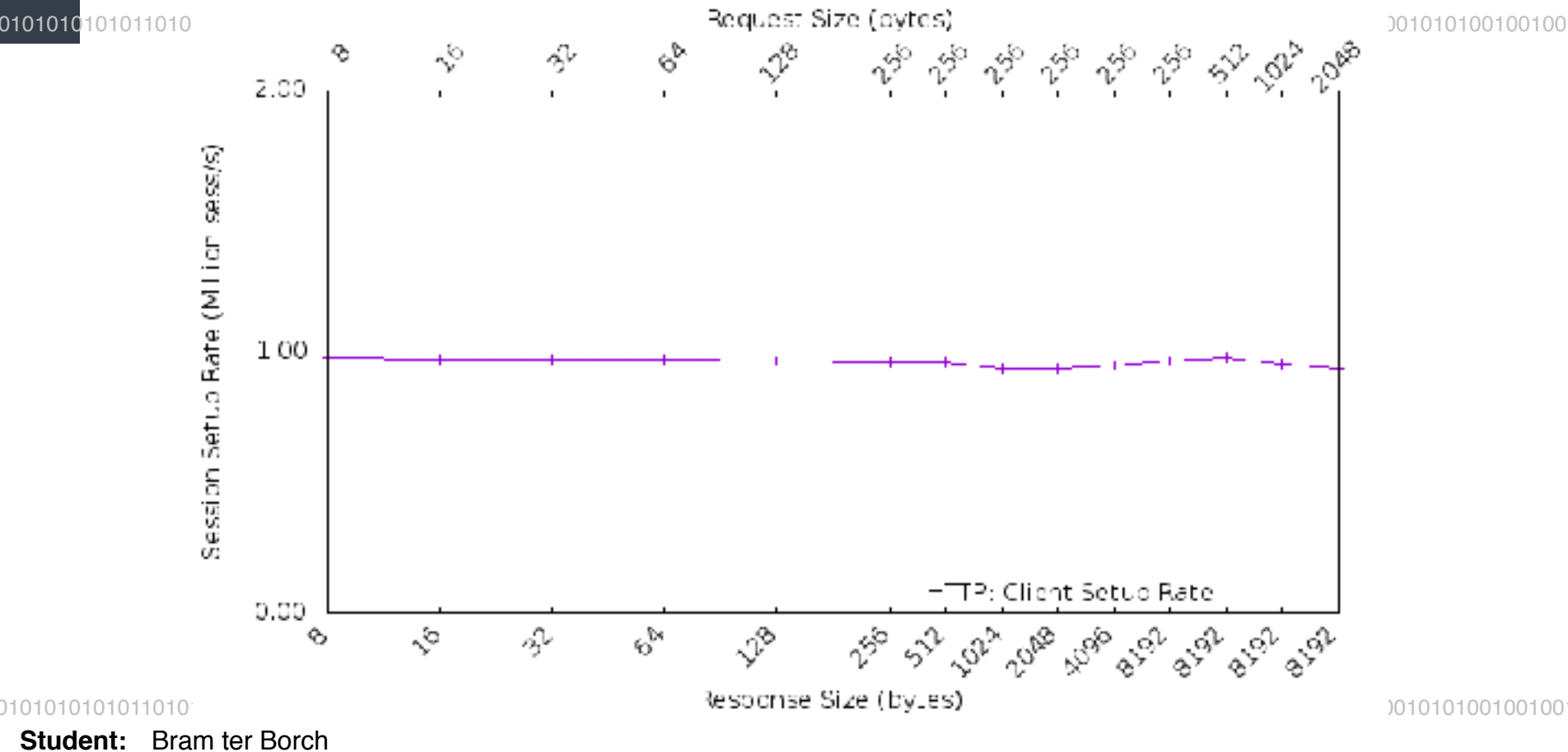

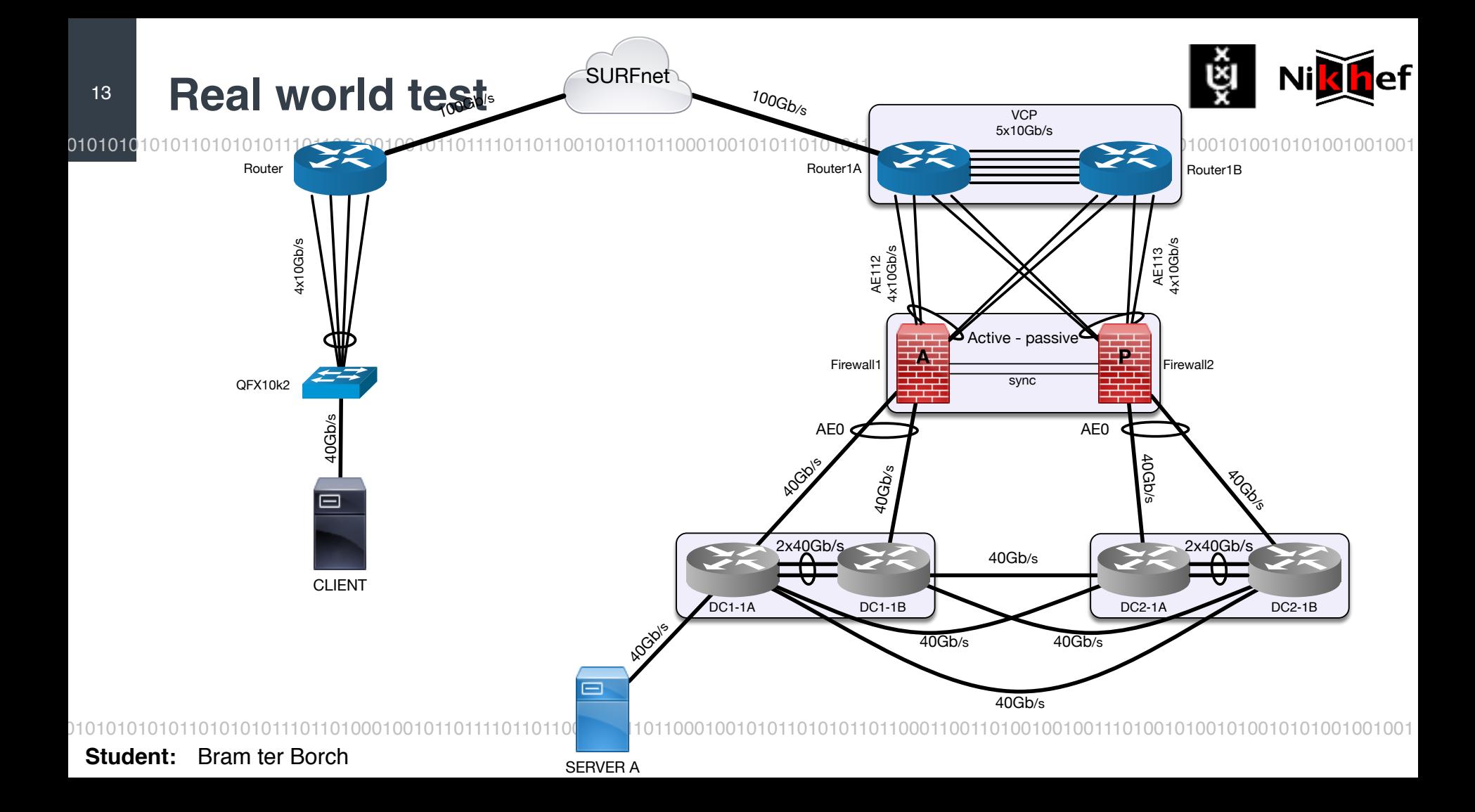

### **Real world result - bandwidth**

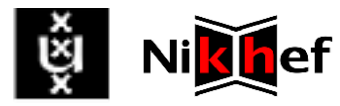

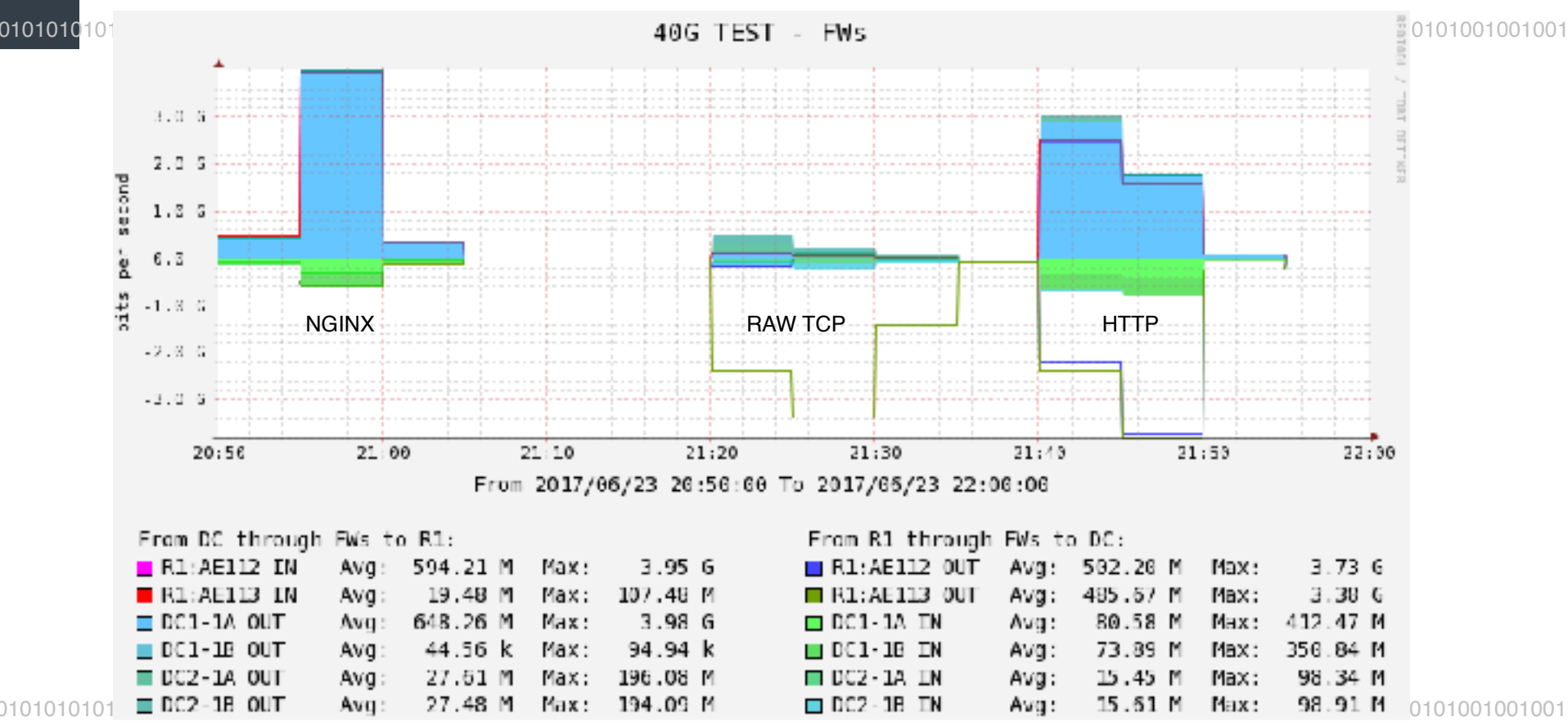

**Student:** Bram ter Borch

 $14$ 

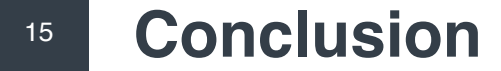

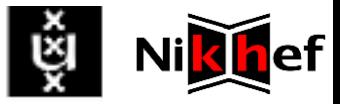

DPDK is the way to go for high bandwidth session based throughput testing

The use cases are valid

The weakest link in a path can be found

Monitoring is very important

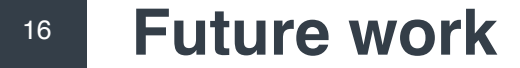

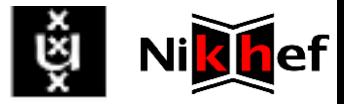

### DPDK tests have to be run using 100Gb/s interfaces

#### IPv6 support has to be added to WARP

### Other layer 7 protocols have to be added to WARP

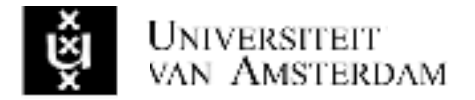

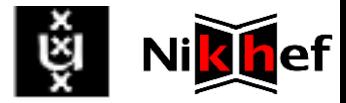

# Questions

Thank you